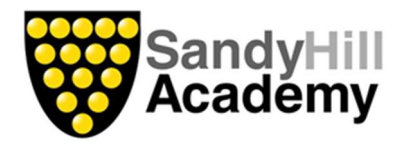

## Subject Progression

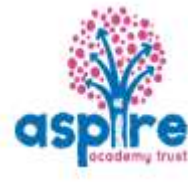

## Geography – Year 4

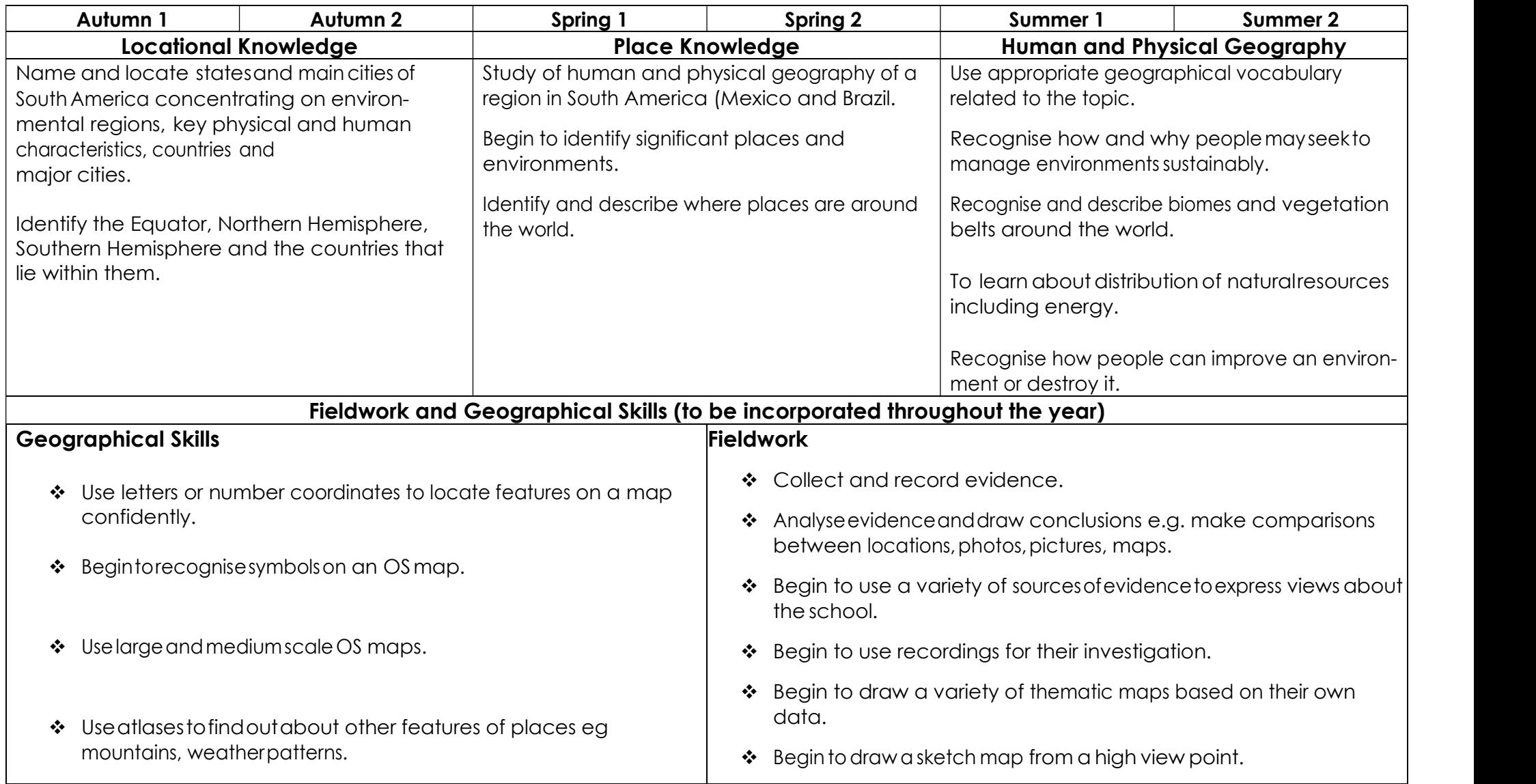

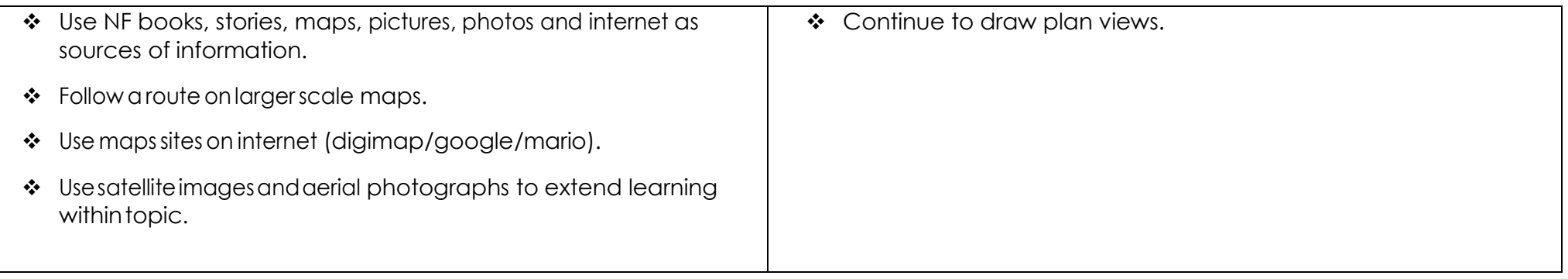